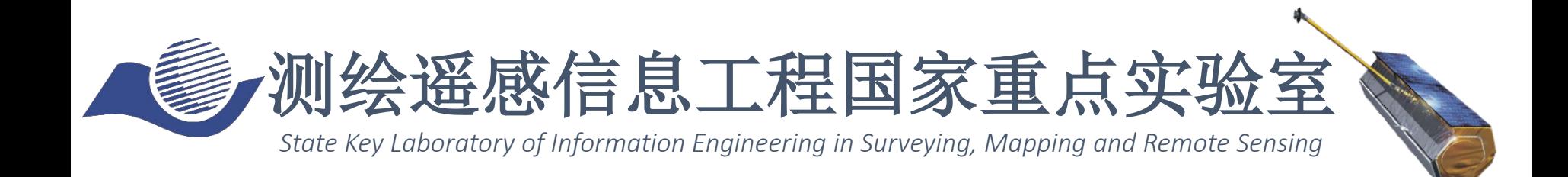

## Synthetic Aperture Radar Tomography – practical course

### **Timo Balz, Stefano Tebaldini, Laurent Ferro-Famil**

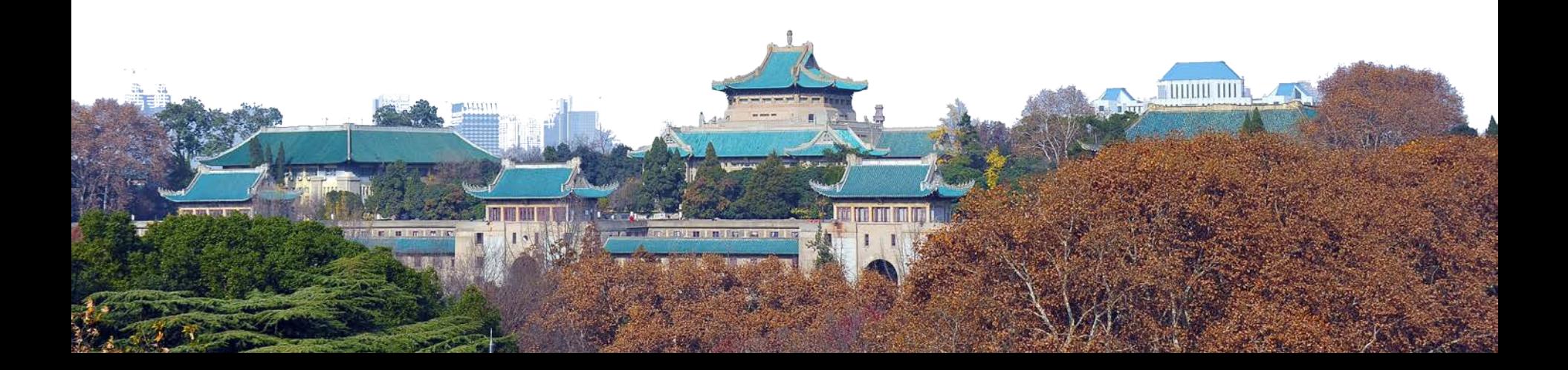

## TomoSAR\_Main.m

%%%%%%%%%%%%%%%%%%%%%%%%%%%%%%%%%%%%%%%%%%%%%%%%%%%%%%%%%%%%%%%%%%%%%%%%%%%%% %%%%%%%%%%%%%%%%%%%%

% DEMONSTRATIVE TOMOGRAPHIC SAR PROCESSING FOR FOREST ANALYSIS

% AUTHOR: STEFANO TEBALDINI, POLITECNICO DI MILANO

% EMAIL: stefano.tebaldini@polimi.it

% TEL: +390223993614

%

% THE FOLLOWING SCRIPT AND ALL RELATED SCRIPTS/FUNCTIONS AND DATA ARE INTENDED AS % MATERIAL FOR THE TOMOSAR TRAINING COURSE HELD IN BEIJING IN FEBRUARY 2015 % BY LAURENT FERRO-FAMIL AND STEFANO TEBALDINI

%

% THIS SOFTWARE WAS DEVELOPED AND TESTED USING MATLAB R2011b

%

% SAR DATA USED IN THIS SCRIPT ARE PART OF THE SAR DATA-SET ACQUIRED BY DLR

% IN 2008 IN THE FRAME OF THE ESA CAMPAIGN BIOSAR 2008

% DATA FOCUSING, COREGISTRATION, PHASE FLATTENING, AND GENERATION OF KZ

% MAPS WERE CARRIED OUT BY DLR.

% DATA PHASE CALIBRATION WAS CARRIED OUT BY THE AUTHOR

### %

% TERRAIN ELEVATION DATA USED IN THIS SCRIPT ARE EXTRACTED FROM

% THE LIDAR DATA-SET ACQUIRED BY THE SWEDISH DEFENCE RESEARCH AGENCY (FOI)

% AND HILDUR AND SVEN WINQUIST'S FOUNDATION IN THE FRAME OF THE ESA

% CAMPAIGN BIOSAR 2008

% PROCESSING OF LIDAR DATA AND PROJECTION ONTO SAR GEOMETRY WAS CARRIED OUT

% BY THE AUTHOR

%

% YOU ARE WELCOME TO ADDRESS ME QUESTIONS/COMMENTS/CORRECTIONS AT

% stefano.tebaldini@polimi.it

%%%%%%%%%%%%%%%%%%%%%%%%%%%%%%%%%%%%%%%%%%%%%%%%%%%%%%%%%%%%%%%%%%%%%%%%%%%%% %%%%%%%%%%%%%%%

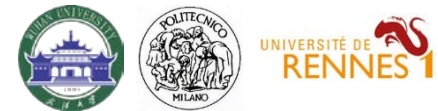

### Data

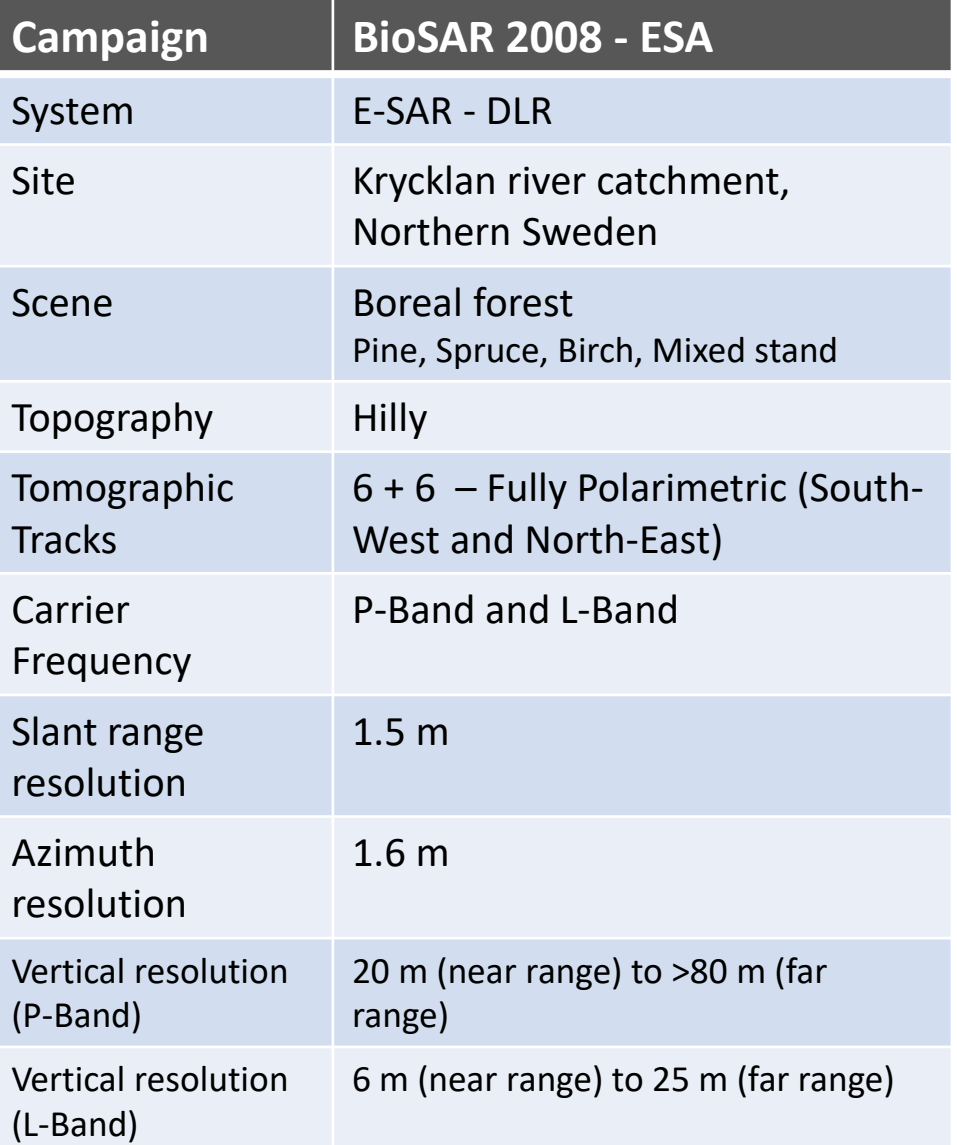

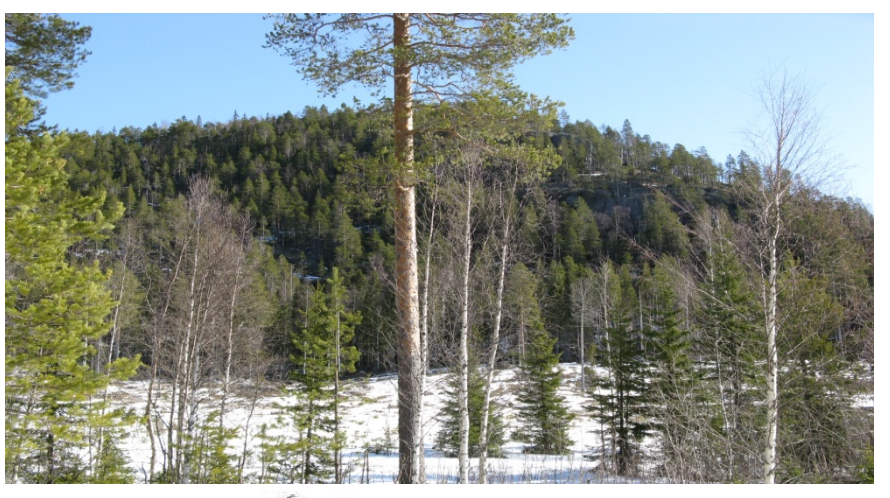

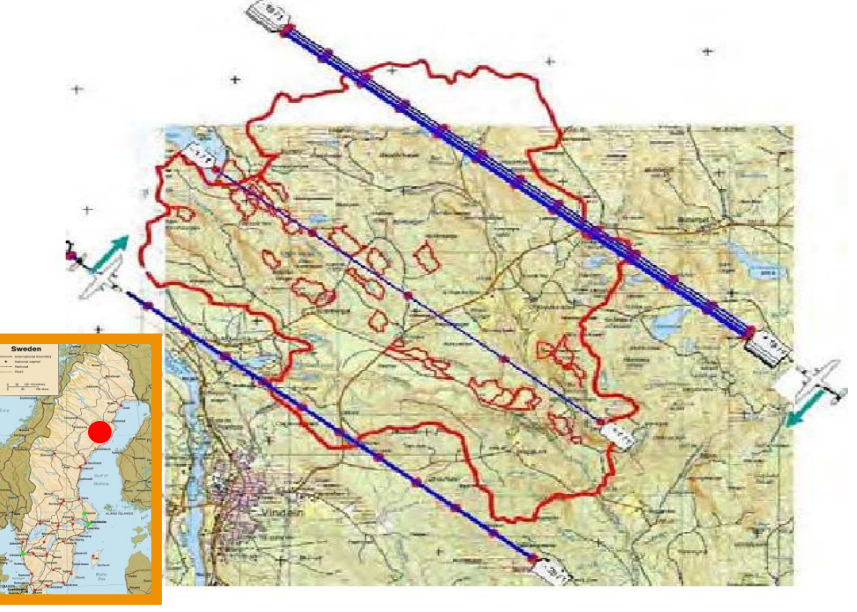

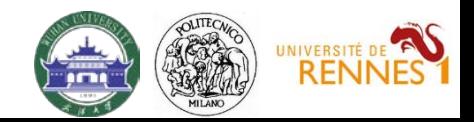

## Forward model

Resolution is determined by pulse bandwidth along the slant range direction, and by the lengths of the synthetic apertures in the azimuth and cross range directions ⇒The SAR resolution cell is split into multiple layers, according to baseline aperture

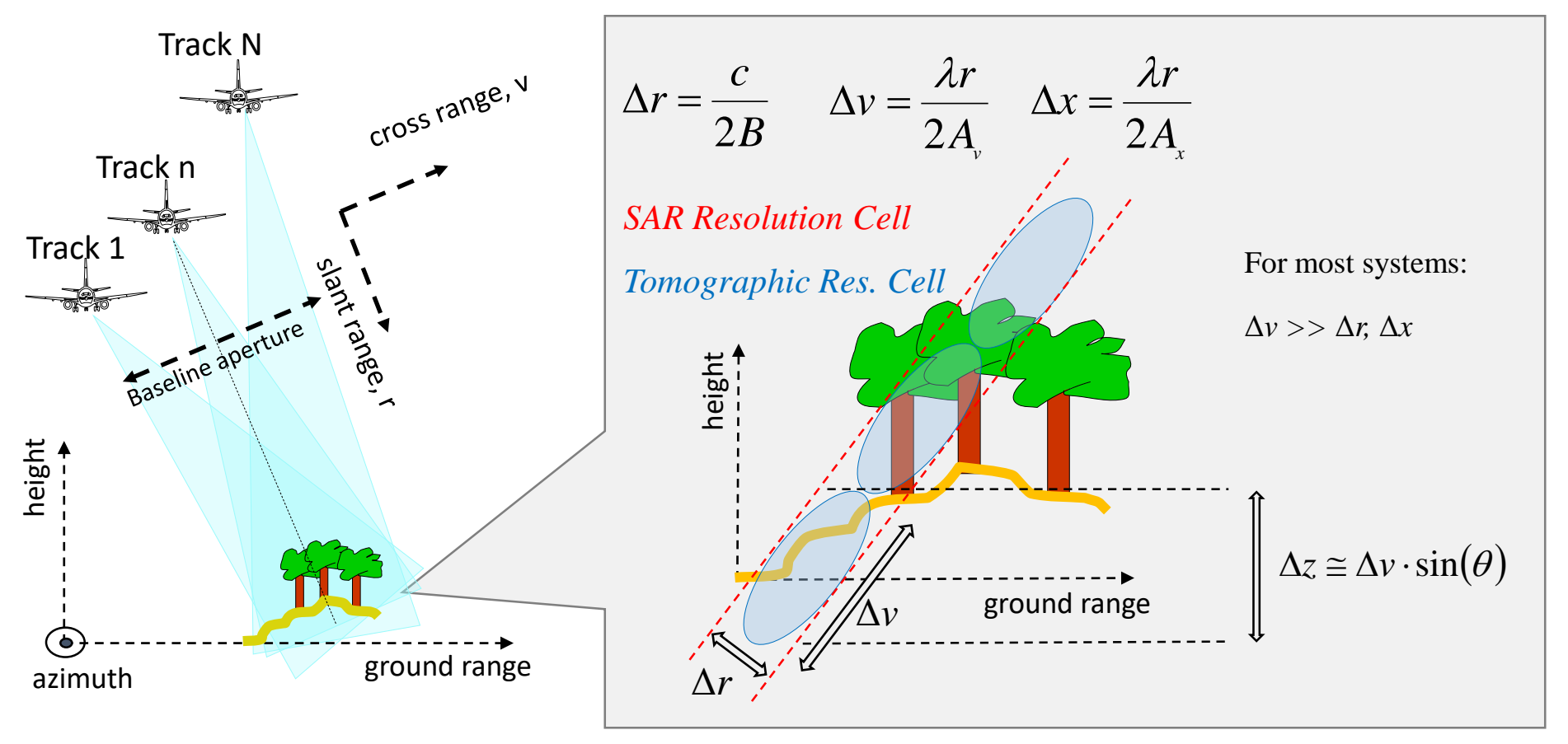

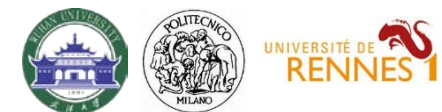

## Vertical wavenumber

Each focused SLC SAR image is obtained as the Fourier Transform of the scene complex reflectivity along the cross-range coordinate

$$
y_n(r, x) = \int s(r, x, v) \exp\left(-j\frac{4\pi}{\lambda r}b_n v\right) dv
$$

Change of variable from cross range to height

$$
z = v \cdot \sin \theta
$$
  

$$
\bigcup_{y_n} (r, x) = \int s(r, x, z) \exp(-jk_z(n) \cdot z) dz
$$

*k*<sub>z</sub> is usually referred to as vertical wavenumber or phase to height conversion factor

$$
k_z(n) = \frac{4\pi}{\lambda r} \frac{b_n}{\sin \theta}
$$

*yn*(*r,x*) : SLC pixel in the *n-th* image

*s*(*r,x,v*): average complex reflectivity of the scene within the SAR 2D

resolution cell at (*r,x*)

*bn* : normal baseline for the *n-th* image

*λ* : carrier wavelength

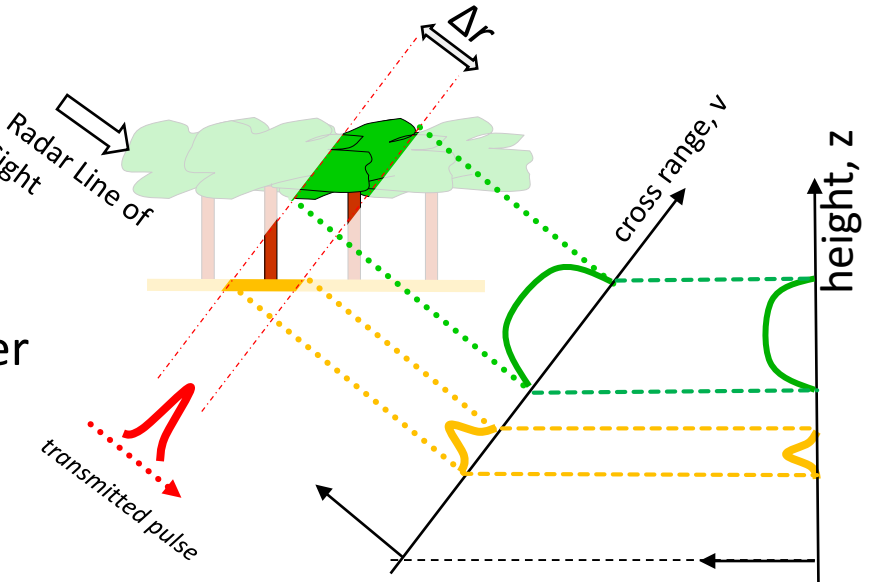

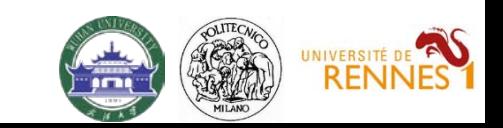

## Reference height

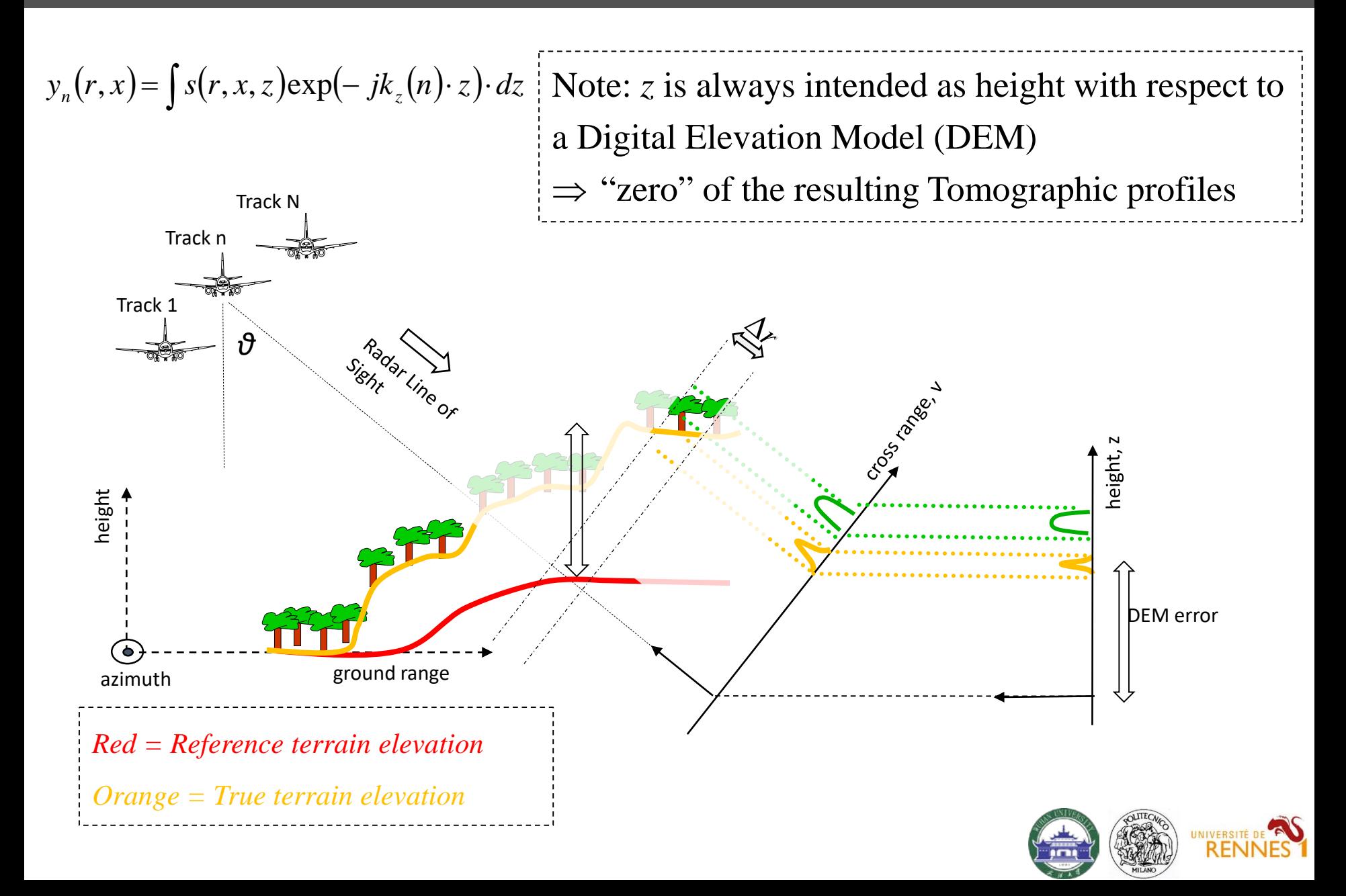

## DEM subtraction

The dependence on height is limited to the  $y_n(r, x) = \int s(r, x, z) \exp(-jk_z(n) \cdot z) \cdot dz$ phase terms  $k_z$ *z* 

⇒ Passing from one reference DEM to another  $\Leftrightarrow$  phase steering from  $Z_1$  to  $Z_2$ 

 $y_n(r, x; Z_2) = y_n(r, x; Z_1) \exp^{-jk_z(n)(Z_1 - Z_2)}$ 

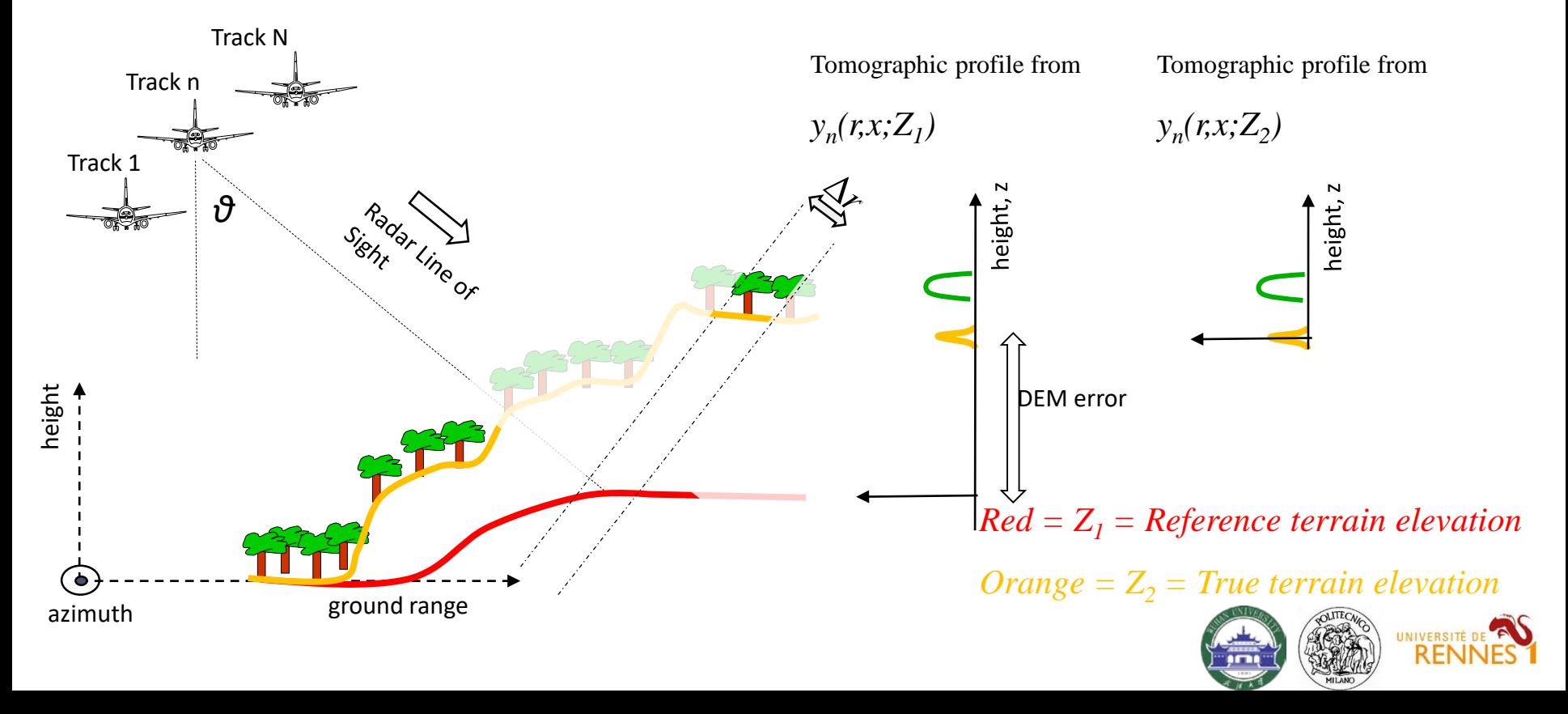

## Phase calibration

Phase jitters in different passes result in signal defocusing

- Spaceborne: tropospheric and ionospheric phase screens
- Airborne: uncompensated platform motions *on the order of a fraction of a wavelength*

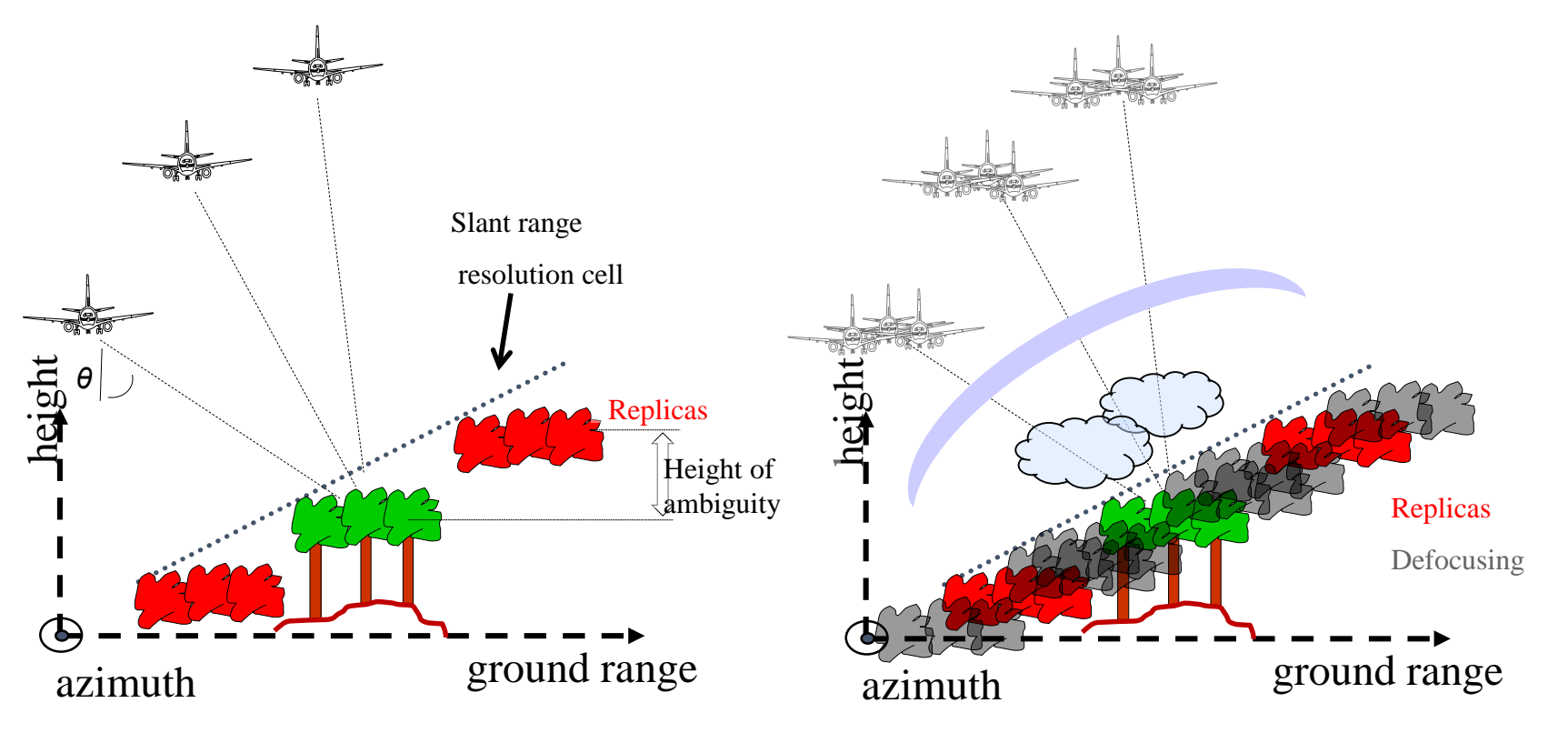

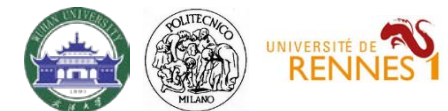

## Phase calibration

Current navigational systems employed by airborne SARs do not provide, in general, subwavelength accuracy concerning the location of one flight line with respect to another

Need for a data-driven Phase Calibration procedure

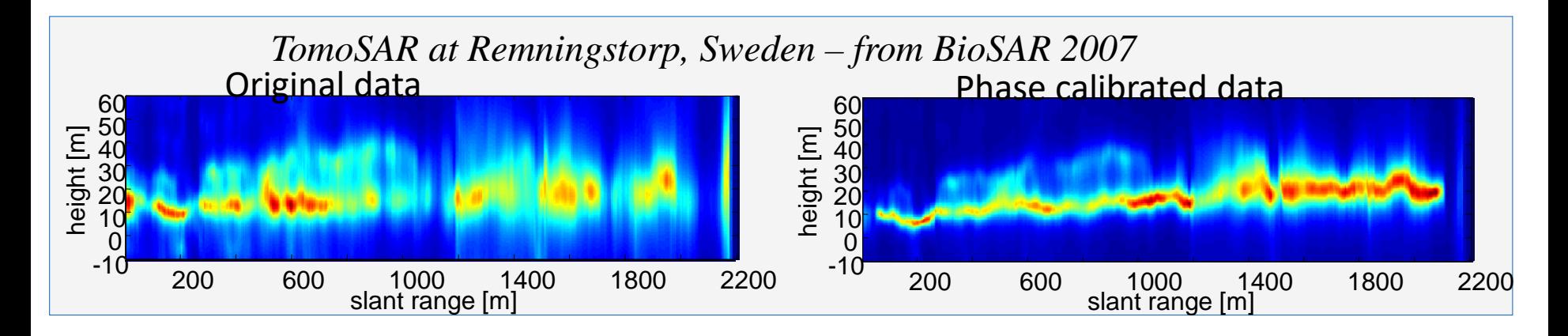

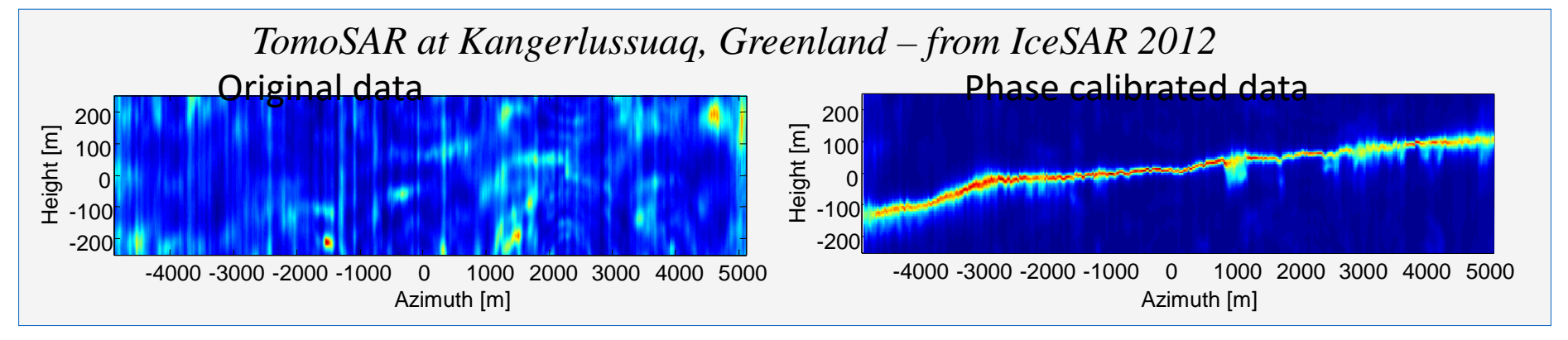

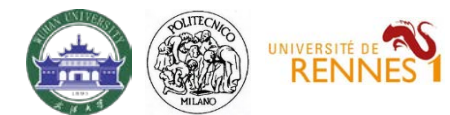

## Phase calibration

Current navigational systems employed by airborne SARs do not provide, in general, subwavelength accuracy concerning the location of one flight line with respect to another

Need for a data-driven Phase Calibration procedure

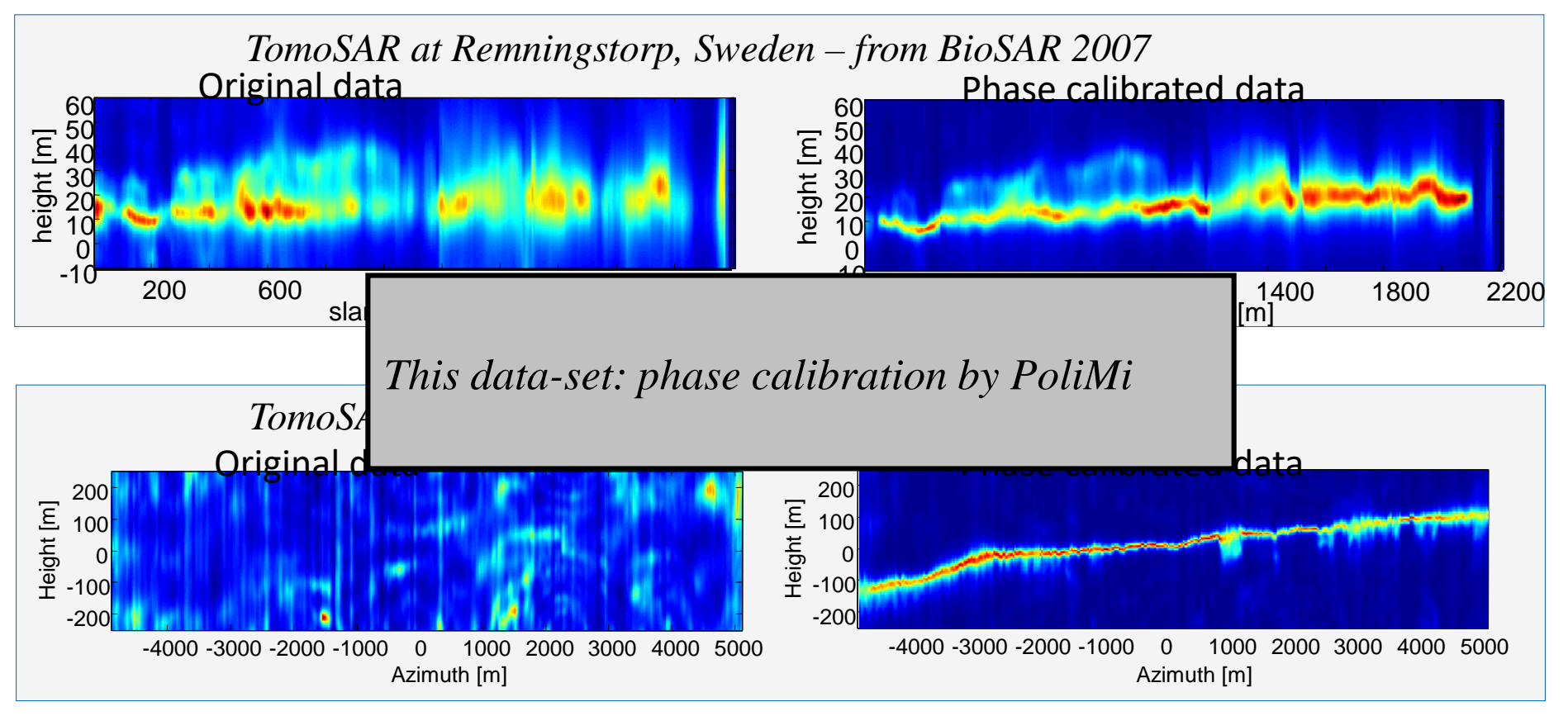

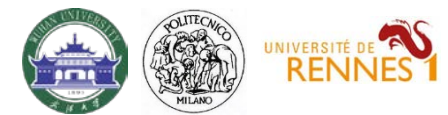

## TomoSAR\_Main.m

```
%%%%%%%%%%%%%%%%%%%%%%%%%%%%%%%%%%%%%%%%%%%%%%%%%%%%%%%%%%%%%%%%%%%%%%%%%%%%%%%%%%%%%%%%%%%%
8888% LOAD DATA
if not(exist('I'))
    load('BioSAR_2_L_Band_sample_data')
    Master = 1
    [Nr,Na,N] = size(I{1})N pol = length(I)rem_dem_flag = 1
    if rem_dem_flag % remove dem phases (optional)
        for pol = 1:N pol
            for n = 1:Ndem phase = kz(:,:,n).*(DEM - DEM avg);
                I{pol}(:,:,n) = I{pol}(:,:,n).*exp(li*dem_phase);
            end
        end
    end
    Ch = \{ 'HH', 'HV', 'VV' \}end
%%%%%%%%%%%%%%%%%%%%%%%%%%%%%%%%%%%%%%%%%%%%%%%%%%%%%%%%%%%%%%%%%%%%%%%%%%%%%%%%%%%%%%%%%%%%
%
```
*Notes:*

*Data can be referenced to a flat DEM (DEM\_avg) or to the Lidar DEM (DEM)* 

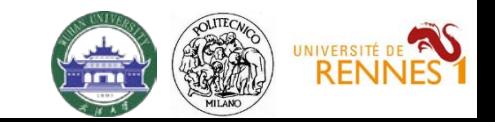

## TomoSAR\_Main.m

```
%%%%%%%%%%%%%%%%%%%%%%%%%%%%%%%%%%%%%%%%%%%%%%%%%%%%%%%%%%%%%%%%%%%%%%%%%%%%%%%%%%%%%%%%%%%%
8888% Let's look at the data first....
for pol = 1:N polfigure, imagesc(az_ax,rg_ax,sum(abs(I{pol}),3)), colorbar
    title(Ch{pol})
    xlabel('azimuth [m]')
    ylabel('range [m]')
end
 figure, imagesc(az_ax,rg_ax,DEM), colorbar
 title('DEM [m]')
xlabel('azimuth [m]')
ylabel('range [m]')
 figure, imagesc(az_ax,rg_ax,FOR_H,[0 35]), colorbar
 title('Forest height [m]')
 xlabel('azimuth [m]')
ylabel('range [m]')
```
%%%%%%%%%%%%%%%%%%%%%%%%%%%%%%%%%%%%%%%%%%%%%%%%%%%%%%%%%%%%%%%%%%%%%%%%%%%%%%%%%%%%%%%%%%%%  $%$ 

*Notes:*

*DEM = Lidar DEM FOR\_H= Lidar forest height*

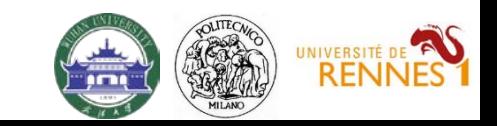

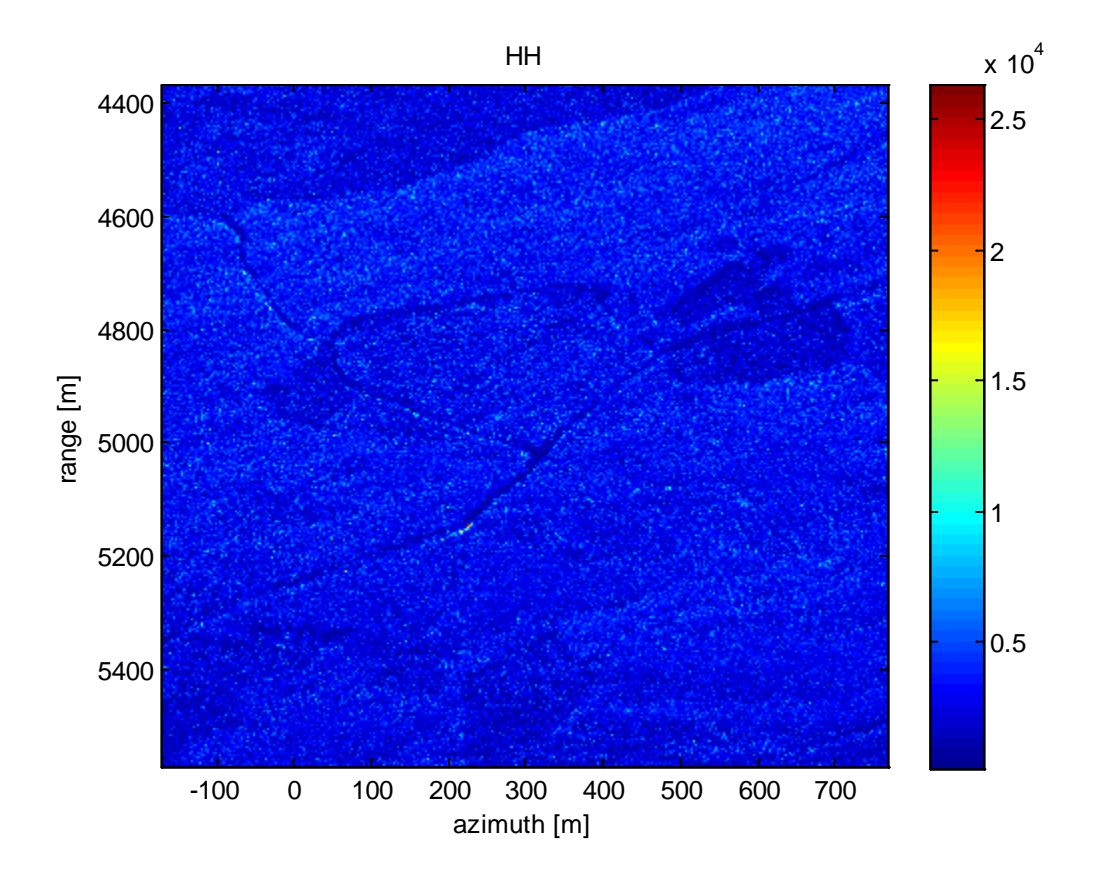

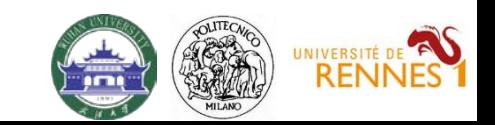

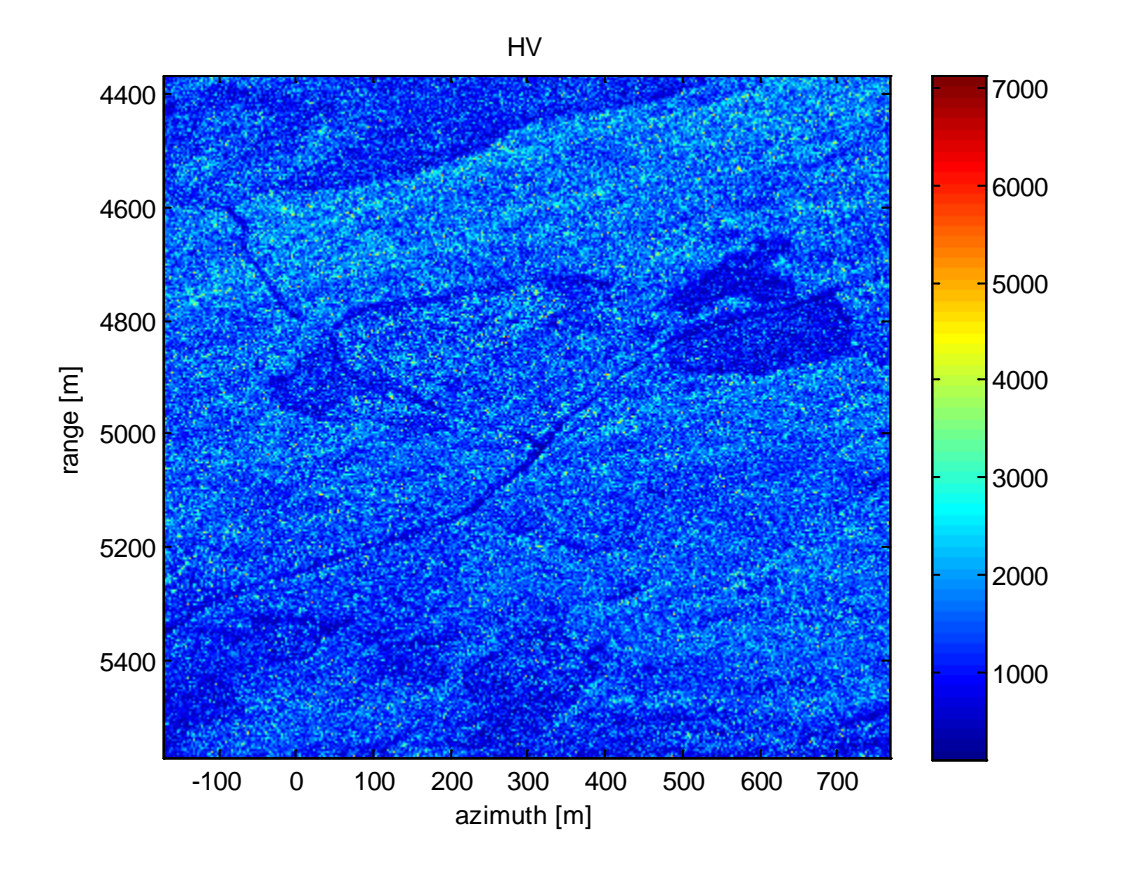

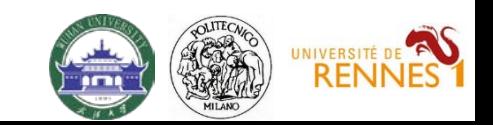

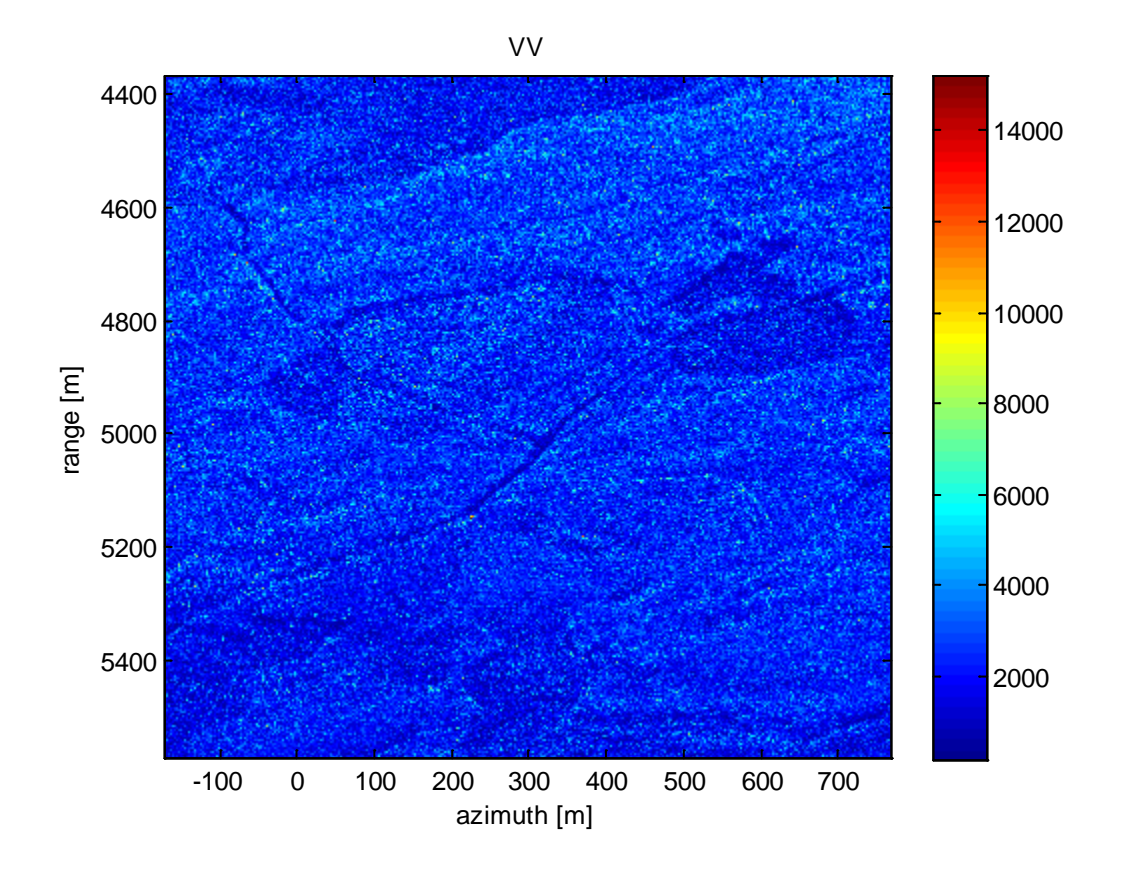

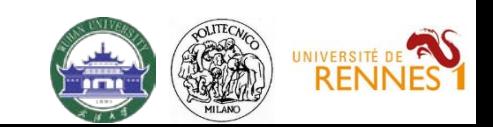

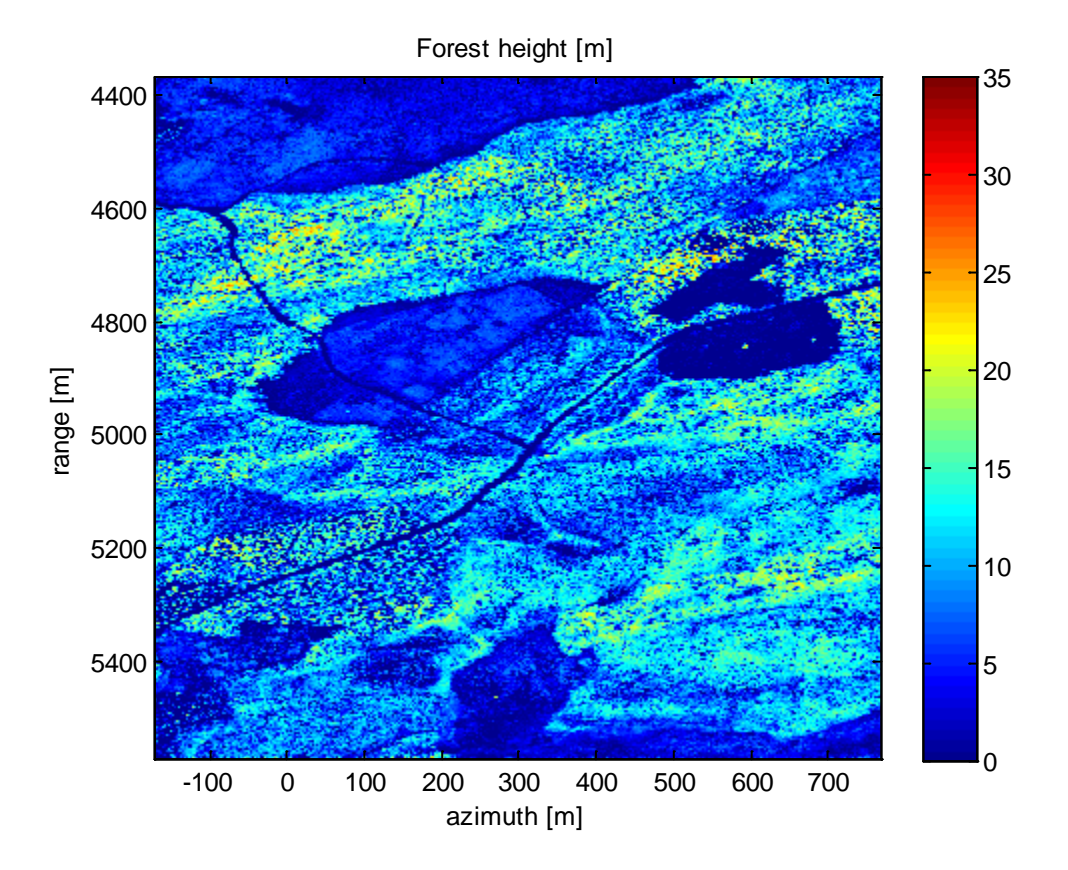

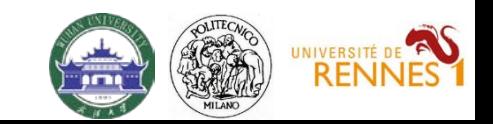

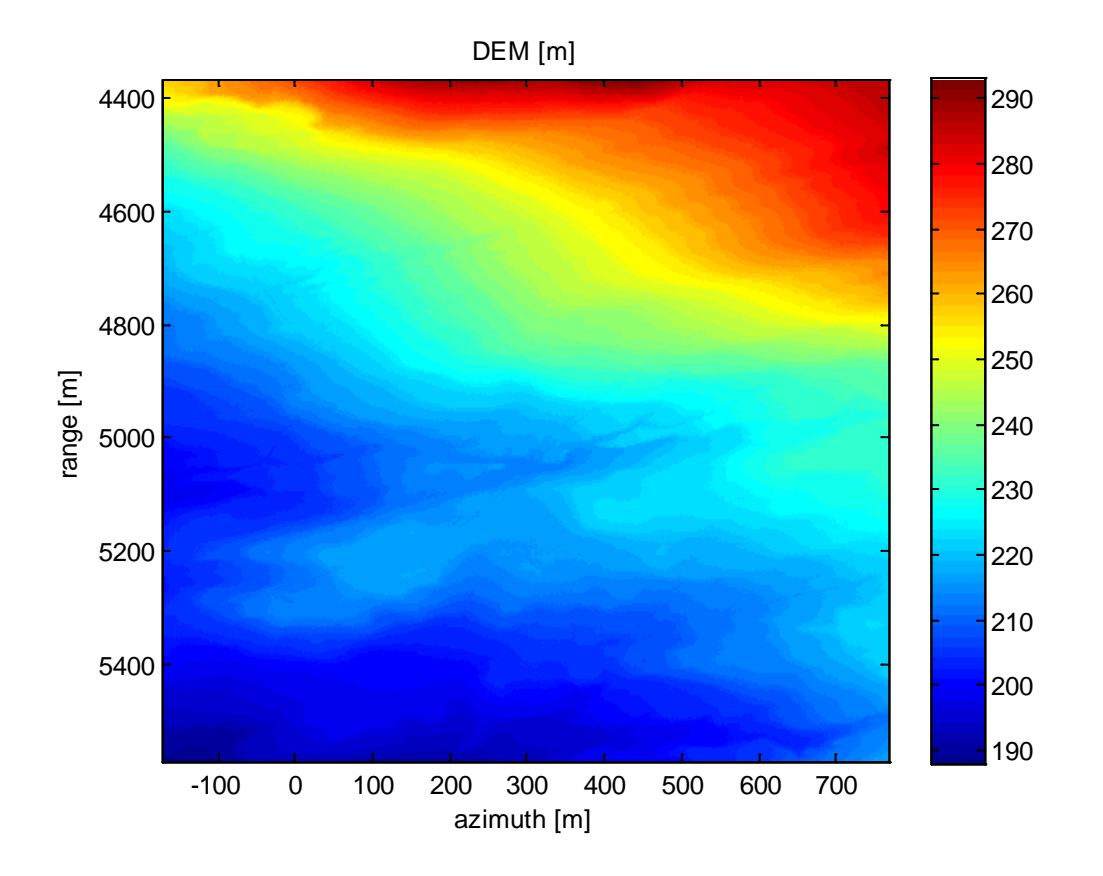

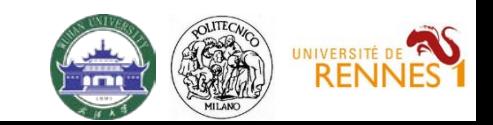

## TomoSAR\_Main.m

```
%%%%%%%%%%%%%%%%%%%%%%%%%%%%%%%%%%%%%%%%%%%%%%%%%%%%%%%%%%%%%%%%%%%%%%%%%%%%%%%%%%%%%%%%%%%%
8888% COHERENCE EVALUATION
% estimation window (in meters)
Wam = 30Wr m = 30[COV_4D, a\_sub, r\_sub] = Generate\_covariance\_matrix(I{1}, az\_ax, rg\_ax,Wa_m, Wr_m);figure, InSAR_view(abs(COV_4D),[0 1]), colorbar
title('InSAR coherences')
figure, InSAR_view(angle(COV_4D),[-pi pi]), colorbar
title('InSAR phases')
%%%%%%%%%%%%%%%%%%%%%%%%%%%%%%%%%%%%%%%%%%%%%%%%%%%%%%%%%%%%%%%%%%%%%%%%%%%%%%%%%%%%%%%%%%%%
%
```
### *Notes:*

*COV\_4D is a 4D data structure representing the complex coherence as a function of each interferometric pair, i.e.: ynm(r,x)*

Generate\_covariance\_matrix.m *= function to evaluate COV\_4D from SLC images*

InSAR\_view = *function to view COV\_4D as a big 2D matrix*

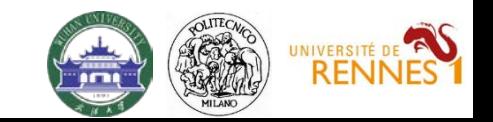

### Generate covariance matrix.m

function  $[Cov, x, sub, y, sub] = Generate covariance matrix(F, x, ax, y, ax, Wx, m, Wy, m)$ 

```
%%%%%%%%%%%%%%%%%%%%%%%%%%%%%%%%%%%%%%%%%%%%%%%%%%%%%%%%%%%%%%%%%%%%%%%%%
[Ny, Nx,N] = size(F);% pixel sampling
dx = x \, ax(2)-x \, ax(1);dy = y_{ax(2)-y_{ax(1)};
% filter along x
Lx = round(Wx m/2/dx);
filter_x = \text{hamming}(2 \cdot \text{Lx} + 1);% sub-sampling along x
x sub = Lx+1:max(round(Lx/2),1):Nx-Lx;
% filter along y
Ly = round(Wy m/2/dy);
filter_y = \text{hamming}(2 * Ly+1);% sub-sampling along y
y sub = Ly+1:max(round(Ly/2),1):Ny-Ly;
%%%%%%%%%%%%%%%%%%%%%%%%%%%%%%%%%%%%%%%%%%%%%%%%%%%%%%%%%%%%%%%%%%%%%%%%%
```
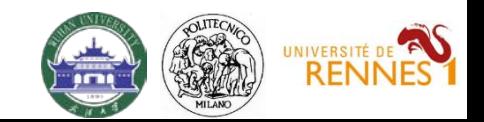

### Generate covariance matrix.m

### %%%%%%%%%%%%%%%%%%%%%%%%%%%%%%%%%%%%%%%%%%%%%%%%%%%%%%%%%%%%%%%%%%%%%%%%%

```
% Covariance matrix evaluation
Nx sub = length(x sub);
Ny_sub = length(y_sub);
Cov = ones(Nysub,Nxsub,N,N);for n = 1:NIn = F(:,:,n); \frac{1}{2} n-th image
    % second-order moment
    Cnn = filter_and_sub_sample(In. *conj(In), filter_x, filter_y, x_sub, y_sub);
    for m = n:N\text{Im} = F(:,:,m);Cmm = filter\_and\_sub\_sample(Im.*conj(Im),filter_x,filter_y, x\_sub, y\_sub);Cnm = filter and sub sample(Im.*conj(In),filter x,filter y,x sub,y sub);
        % coherence
        \text{coe} = \text{Cnm.}/\text{sqrt}(\text{Cnn.}*\text{Cmm});Cov(:,:,n,m) = coe;
        Cov(:,:,m,n) = conj(coe);end
end
%%%%%%%%%%%%%%%%%%%%%%%%%%%%%%%%%%%%%%%%%%%%%%%%%%%%%%%%%%%%%%%%%%%%%%%%%
%%%%%%%%%%%%%%%%%%%%%%%%%%%%%%%%%%%%%%%%%%%%%%%%%%%%%%%%%%%%%%%%%%%%%%%%%
function Cnm = filter and sub sample(Cnm,filter x,filter y,x sub,y sub)
% filter and sub-sample
t = Cnm;t = conv2(t, filter_x(:)', 'same');
t = t(:,x,sub);t = conv2(t,filter_y(:), 'same');t = t(y\_sub, :);Cnm = t;%%%%%%%%%%%%%%%%%%%%%%%%%%%%%%%%%%%%%%%%%%%%%%%%%%%%%%%%%%%%%%%%%%%%%%%%%
```
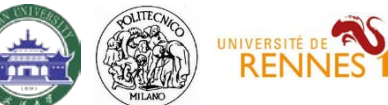

## InSar\_View.m

```
function InSAR_view(DX,cax)
[Nx out, Ny out, N, a] = size(DX);
if a == Nflag_4D = 1;else
    flag 4D = 0;end
DDX = zeros(N*Nx_out,N*Ny_out);
for n = 1:Nind_n = [1:Nx_out] + Nx_out*(n-1);for m = 1:Nind_m = [1:Ny_out] + Ny_out*(m-1);if flag_4D
            DDX(ind_n, ind_m) = DX(:,:,n,m);else
            DDX(ind_n,ind_m) = DX(:,:,m) - DX(:,:,n);end
    end
end
if exist('cax')==1
    if max(abs(cax-[-pi pi]))=0disp('phase')
    DDX = angle(exp(1i*DDX));end
    imagesc(DDX,cax)
else
    imagesc(DDX)
end
axis off
```
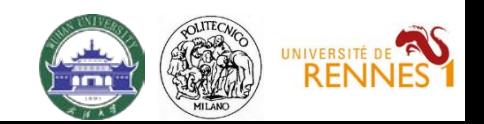

## Results – InSAR coherence – DEM subtracted

 $\Omega$ 

 $0.1$ 

 $0.8$ 

 $0.9$ 

1

#### InSAR coherences

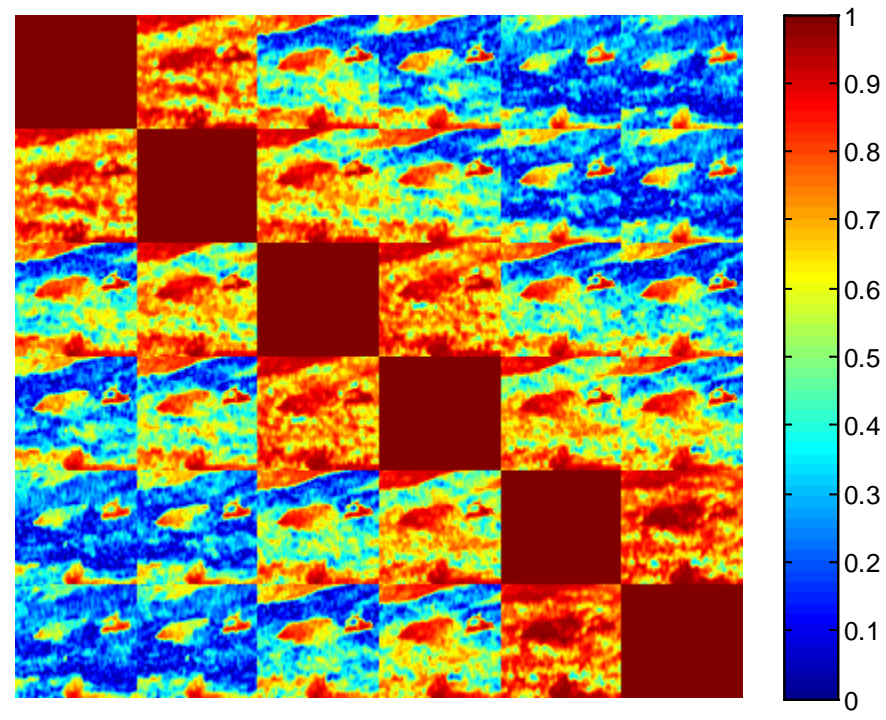

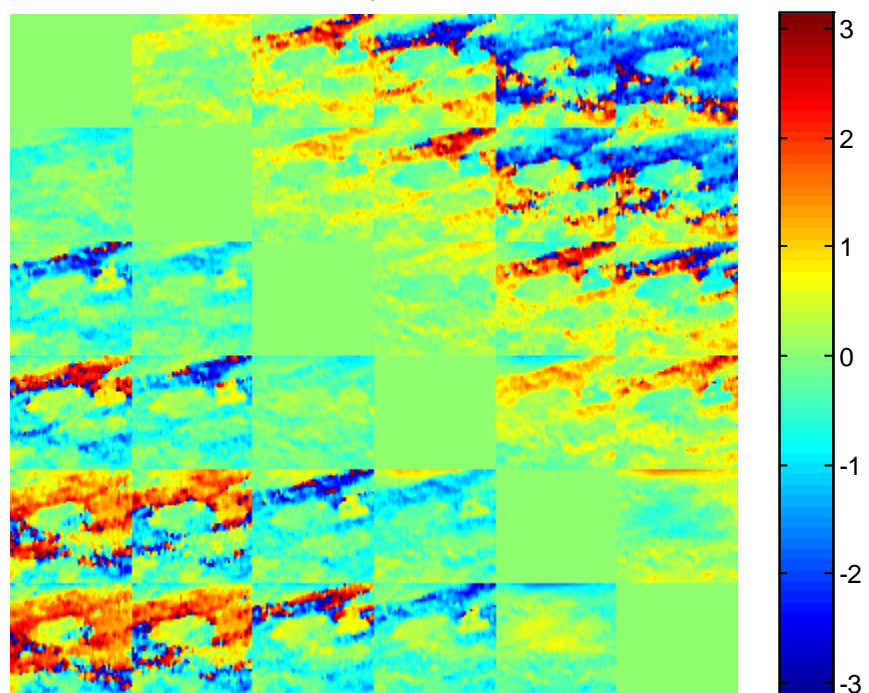

InSAR phases

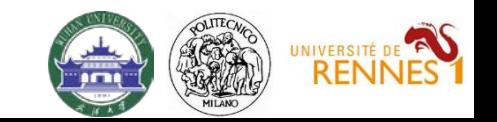

## Results – InSAR coherence – DEM not subtracted

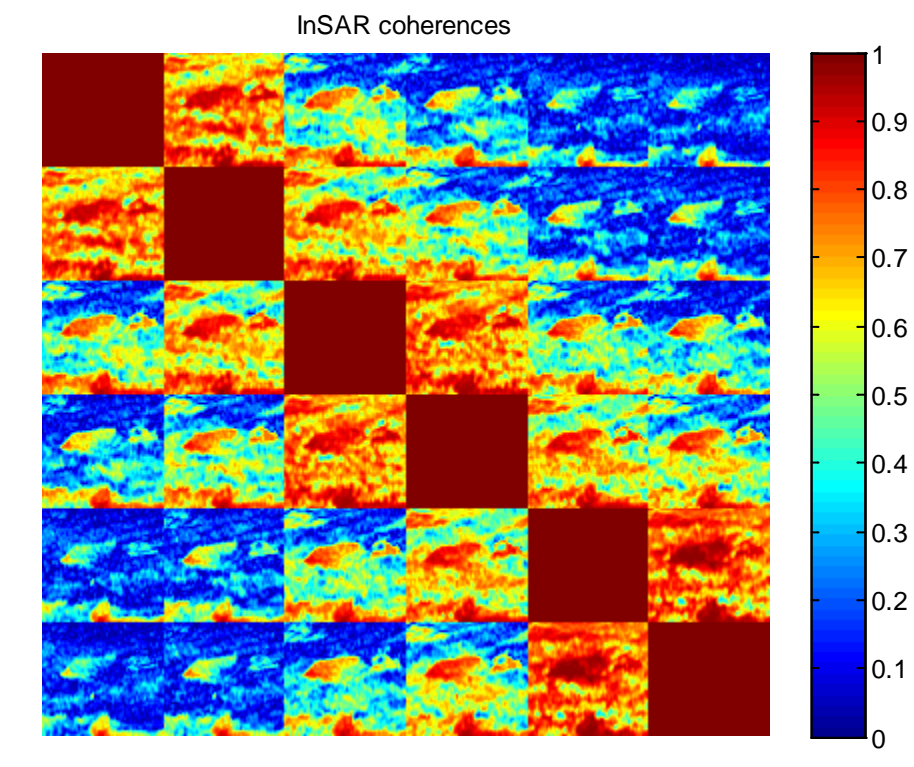

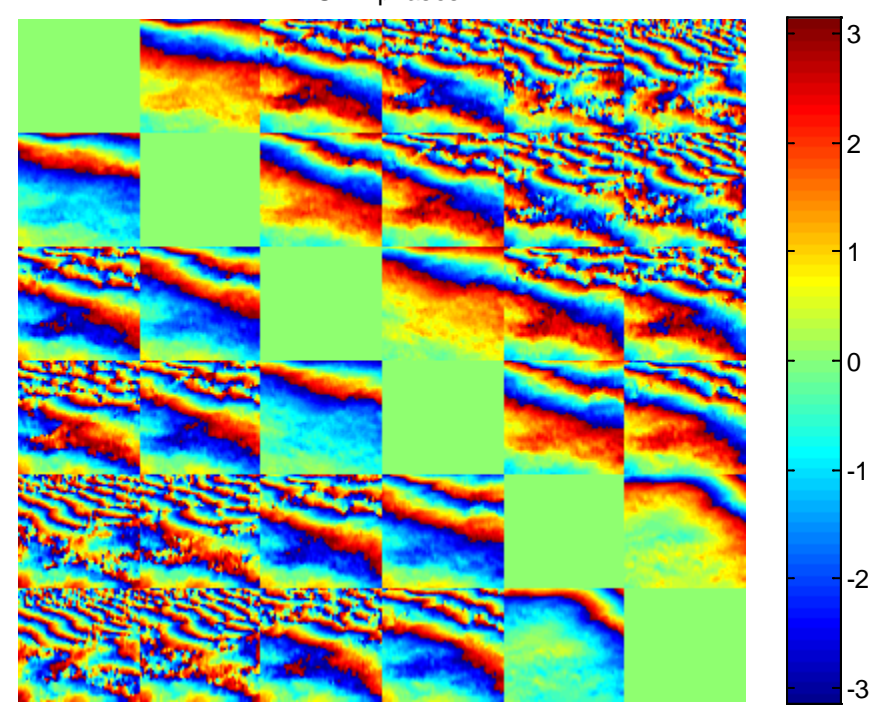

InSAR phases

### *Notes:*

*Noticeable topographic phases Lower coherence magnitudes*

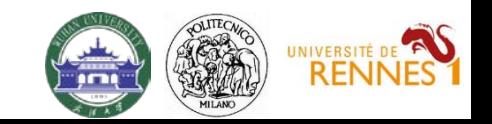

## TomoSAR\_Main.m

```
%%%%%%%%%%%%%%%%%%%%%%%%%%%%%%%%%%%%%%%%%%%%%%%%%%%%%%%%%%%%%%%%%%%%%%%%%%%%%%%%%%%%%%%%%%%%
%% TOMOGRAPHIC PROCESSING (3D focusing)
% vertical axis (in meters)
if rem_dem_flag % height w.r.t. DEM
    dz = 0.5iz ax = [-20:dz:40];else % % height w.r.t. average DEM
    dz = 1;z ax = [-150:dz:150];
end
Nz = length(zax);% half the number of azimuth looks to be processed
Lx = 10% azimuth position to be processed (meters)
az profile m = 590;
az profile m = 678az\_profile_m = -92% Focus in SAR geometry
TomoSAR_focusing
if rem dem flag == 0% the following routines have been written assuming DEM phases are removed
    return
end
% Geocode to ground geometry and compare to Lidar forest height
Geocode_TomoSAR
%%%%%%%%%%%%%%%%%%%%%%%%%%%%%%%%%%%%%%%%%%%%%%%%%%%%%%%%%%%%%%%%%%%%%%%%%%%%%%%%%%%%%%%%%%%%
8888
```
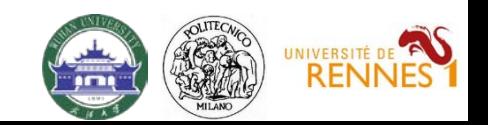

## TomoSAR\_Focusing.m

### %%%%%%%%%%%%%%%%%%%%%%%%%%%%%%%%%%%%%%%%%%%%%%%%%%%%%%%%%%%%%%%%%%%%%%%%%%%%%%%%%%%%%%%%%%%% % pixel index

```
[t, a0] = min(abs(az_ax-az_probile_m));az ind = a0 + [-Lx:Lx];% Focusing
for pol = 1:N\_polTomo_3D{pol} = zeros(Nz,Nr,length(az_index));
    for z = 1:Nzt = I{pol} (:,az_ind,:).*exp(1i*kz(:,az_ind,:).*z_ax(z));
        Tomo_3D{pol}(z,:,:) = mean(t,3);
    end
end
%%%%%%%%%%%%%%%%%%%%%%%%%%%%%%%%%%%%%%%%%%%%%%%%%%%%%%%%%%%%%%%%%%%%%%%%%%%%%%%%%%%%%%%%%%%%
```
*Notes:*

*Just a discrete Fourier Transform* 

$$
y_n(r, x) = \int s(r, x, z) \exp(-jk_z(n) \cdot z) \cdot dz \quad \boxed{\longrightarrow} \quad \hat{s}(r, x, z) = \sum_n y_n(r, x) \exp(jk_z(n) \cdot z)
$$

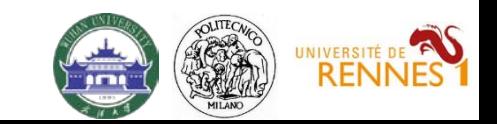

## Results – Tomographic Profiles

*Lidar DEM not subtracted* (rem\_dem\_flag=0)

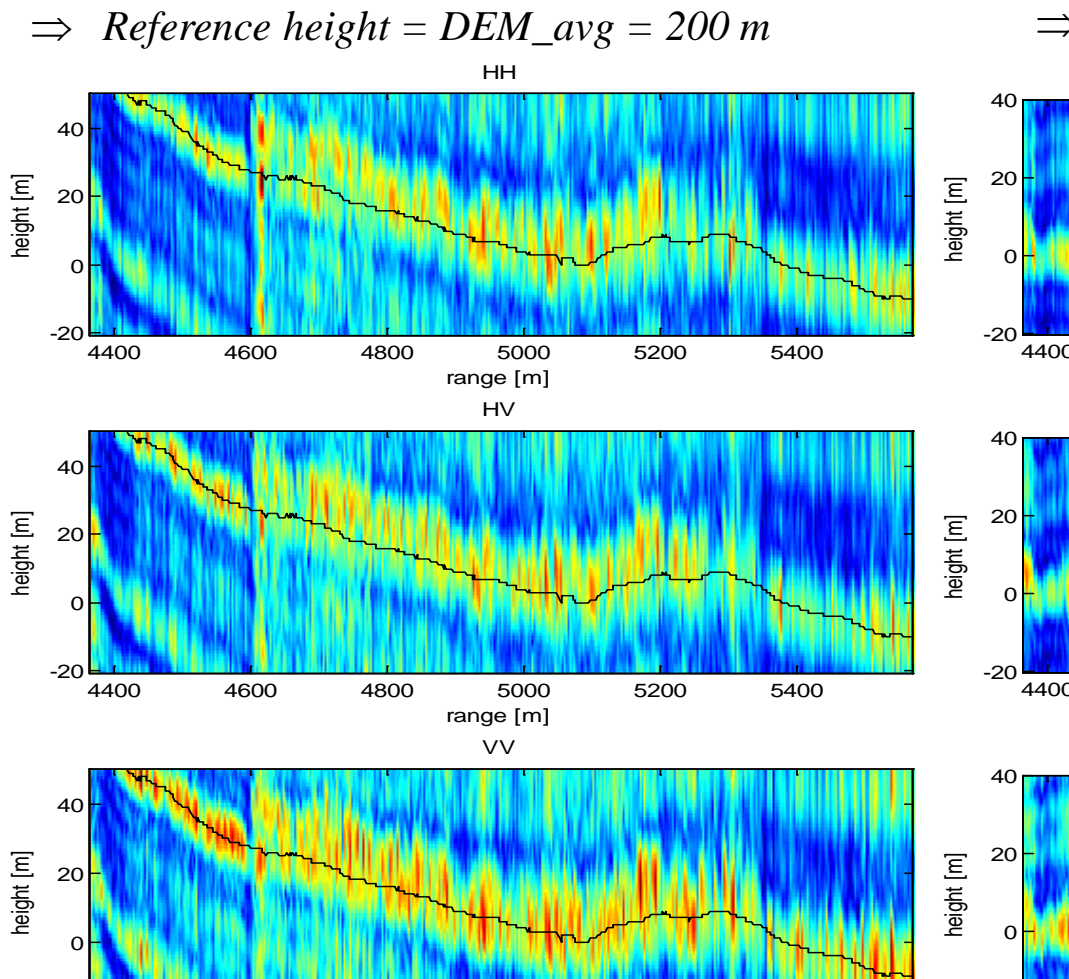

range [m]

4400 4600 4800 5000 5200 5400

 $-20$   $-1$ 

*LIDAR DEM subtracted* (rem\_dem\_flag=1)

⇒ *Reference height = LIDAR DEM* 

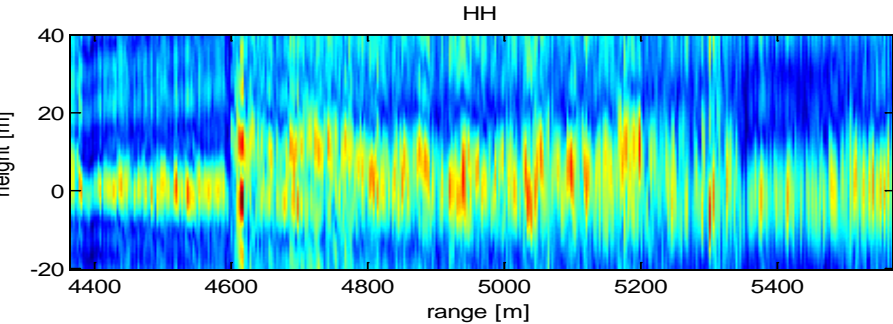

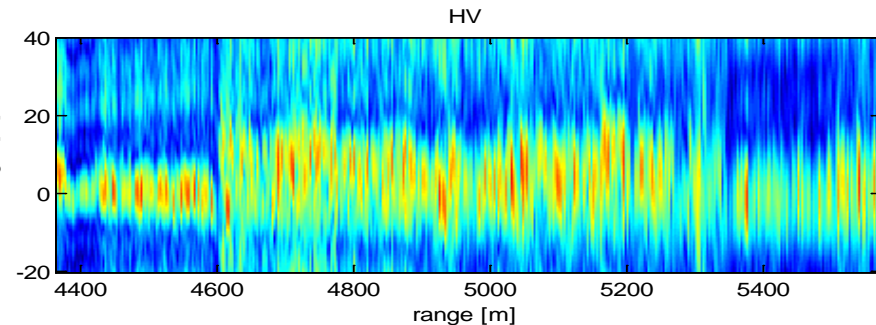

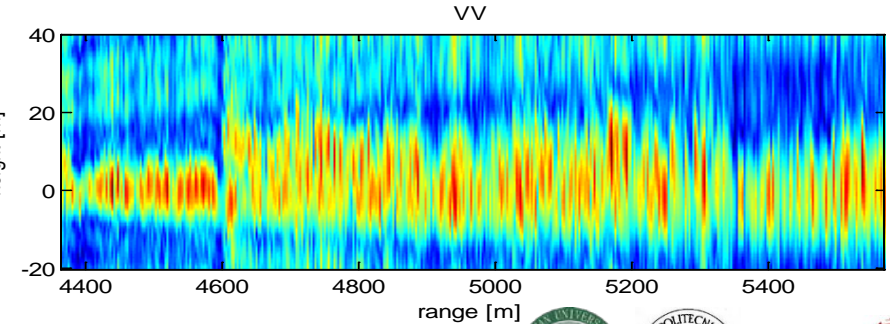

UNIVERSIT

## Geocoding

Tomographic profiles have been generated in the coordinate system (*r,z*):

- $\circ$   $r = (Zero\text{-}Doppler)$  distance from the Master track
- $z =$  height w.r.t. the reference DEM
- $\Rightarrow$  A point at coordinates (*Y*,*Z*) in the ground range plane is found at

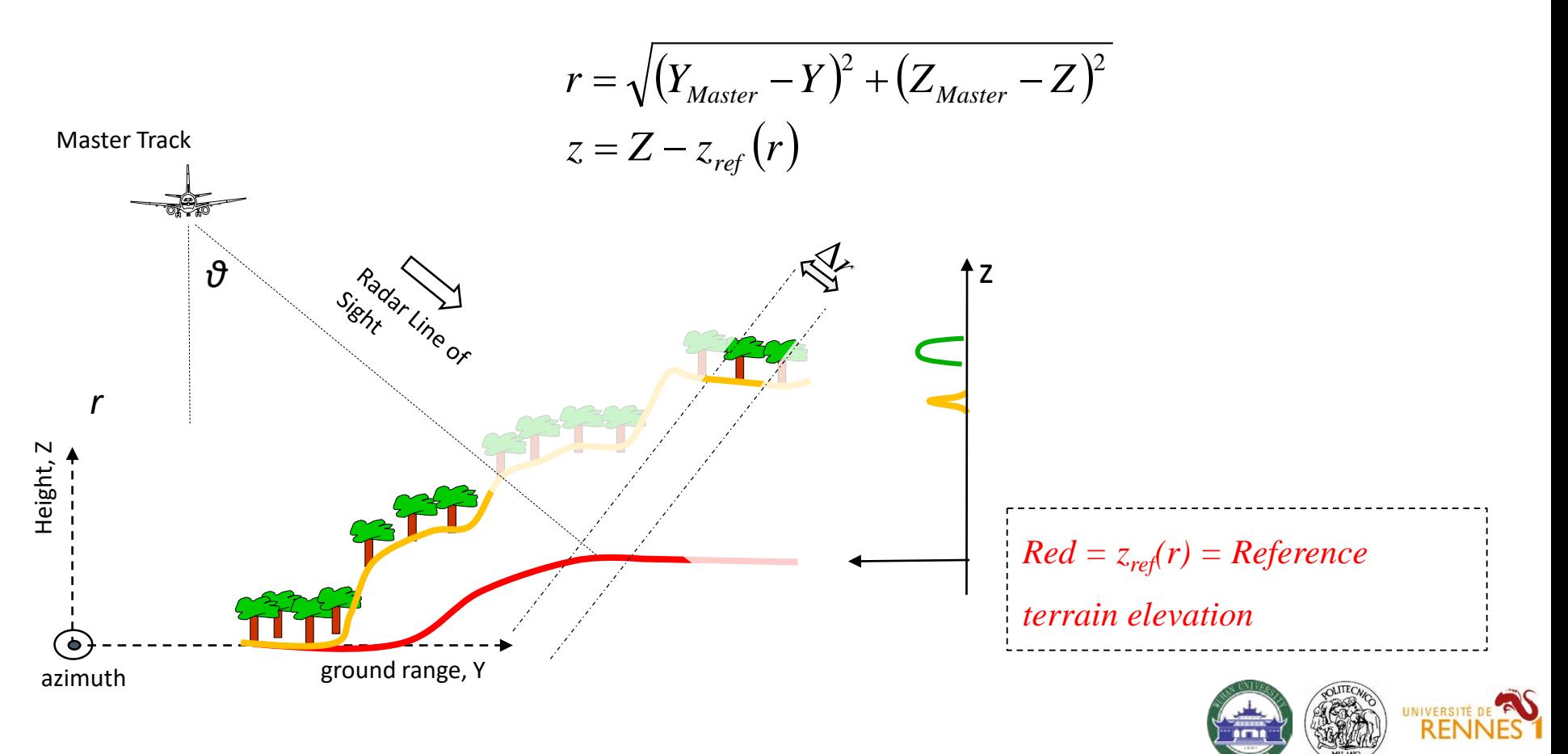

## Geocode\_TomoSAR.m

### %%%%%%%%%%%%%%%%%%%%%%%%%%%%%%%%%%%%%%%%%%%%%%%%%%%%%%%%%%%%%%%%%%%%%%%%%%%%%%%%%%%%%%%%%%%%

```
% pixel index
[t, a0] = min(abs(az_ax-az\_profile_m));% Master position
Sy = interpl(S\{Master\} .x, S\{Master\} .y, az\_profile_m);Sz = interpl(S\{Master\} . x, S\{Master\} . z, az\_profile_m);% Terrain elevation
dem = DEM: a0)'% Forest height
for h = FOR H(:,a0)';
% ground range as a function of slant range
y of r = sqrt(rqax.^2 - (Sz-dem).^2) + Sy;%%%%%%%%%%%%%%%%%%%%%%%%%%%%%%%%%%%%%%%%%%%%%%%%%%%%%%%%%%%%%%%%%%%%%%%%%%%%%%%%%%%%%%%%%%%%
```
%%%%%%%%%%%%%%%%%%%%%%%%%%%%%%%%%%%%%%%%%%%%%%%%%%%%%%%%%%%%%%%%%%%%%%%%%%%%%%%%%%%%%%%%%%%% % absolute ground range axis  $dy = 1;$  $y_ax_abs = [min(y_of_r)-5:dy:max(y_of_r)+5];$ % absolute height axis z ax abs =  $[\min(dem) -10:dz:max(dem)+30]$ ;

% ground range as a function of slant range  $y_of_r = sqrt(rg_a x.^2 - (Sz-dem).^2) + Sy;$ 

% resample lidar dem and lidar forest height from range to ground range dem\_gr =  $interp1(y_of_r,dem,y_ax_abs,'linear',nan);$ for h  $qr = interval(y of r, for h, y ax abs,'linear',nan);$ %%%%%%%%%%%%%%%%%%%%%%%%%%%%%%%%%%%%%%%%%%%%%%%%%%%%%%%%%%%%%%%%%%%%%%%%%%%%%%%%%%%%%%%%%%%%

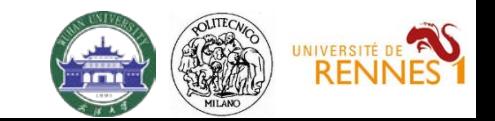

## Geocode\_TomoSAR.m

### %%%%%%%%%%%%%%%%%%%%%%%%%%%%%%%%%%%%%%%%%%%%%%%%%%%%%%%%%%%%%%%%%%%%%%%%%%%%%%%%%%%%%%%%%%%%

```
% ground range, height coordinates
[Za, Ya] = ndgrid(z_ax_abs,y_ax_abs);% slant range
R = sqrt( (Sy-Ya).^2 + (Sz-Za).^2 );
% reference dem
Z_ref = interp1(rg_ax,dem,R,'linear','extrap');
% height w.r.t. reference dem
Z = Za - Zref;%%%%%%%%%%%%%%%%%%%%%%%%%%%%%%%%%%%%%%%%%%%%%%%%%%%%%%%%%%%%%%%%%%%%%%%%%%%%%%%%%%%%%%%%%%%%
%%%%%%%%%%%%%%%%%%%%%%%%%%%%%%%%%%%%%%%%%%%%%%%%%%%%%%%%%%%%%%%%%%%%%%%%%%%%%%%%%%%%%%%%%%%%
% Geocode tomograms
for pol = 1:3tomo\_sar = Tomo_filt{pol};tomo sar = tomo sar./max(tomo sar(:));
    % Geocoded tomogram
    tomo_geo = interp2(rg_ax,z_ax,tomo_sar,R,Z);
    % Geocoded tomogram - height w.r.t. Lidar
    tomo qeo(isanan(tomo qeo)) = 0;for y = 1: length(y ax abs)
        tomo\_geo\_rel(:, y) = interpl(z_ax_abs, tomo\_geo(:, y), z_ax + dem\_gr(y));end
```
%%%%%%%%%%%%%%%%% Draw pictures here%%%%%%%%%%%%%%%%%%%%%%5

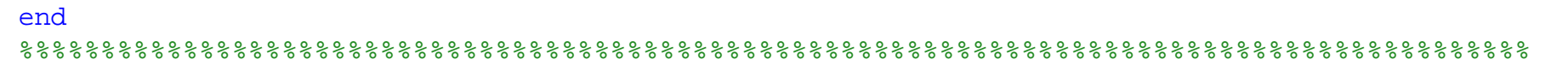

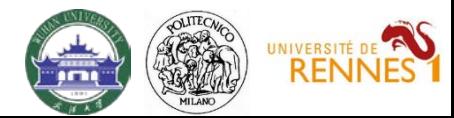

## Geocoding - Results

*SAR geometry* Slant range – height w.r.t. reference DEM *Note*: Lidar forest height not matched

*Ground geometry*

Ground range – height

*Ground geometry w.r.t. reference DEM*  $_{40}$ Ground range – height w.r.t. reference DEM *Note*: Lidar forest height well matched

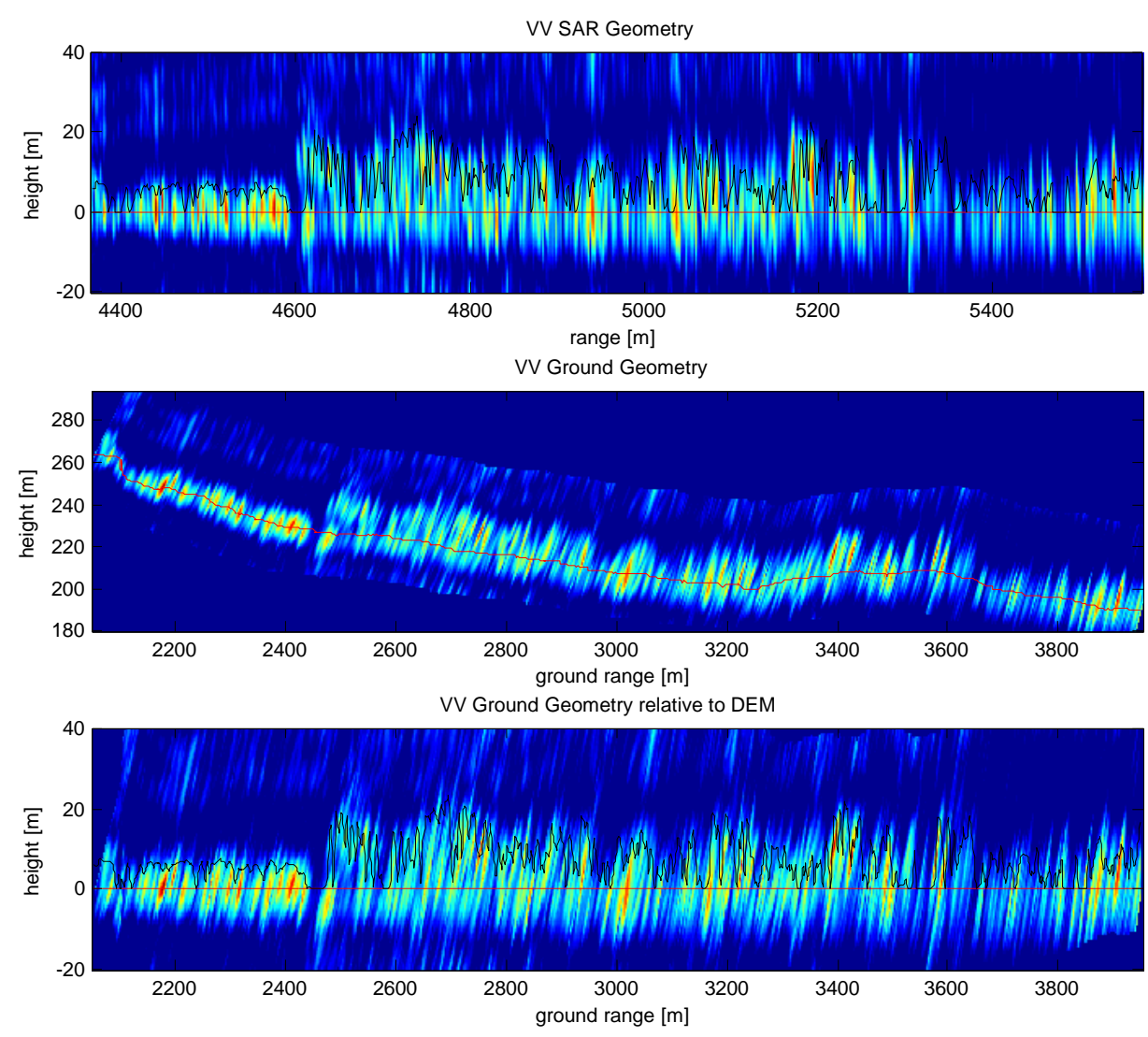

*Red = Lidar terrain Black = Lidar forest height*

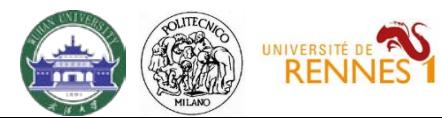

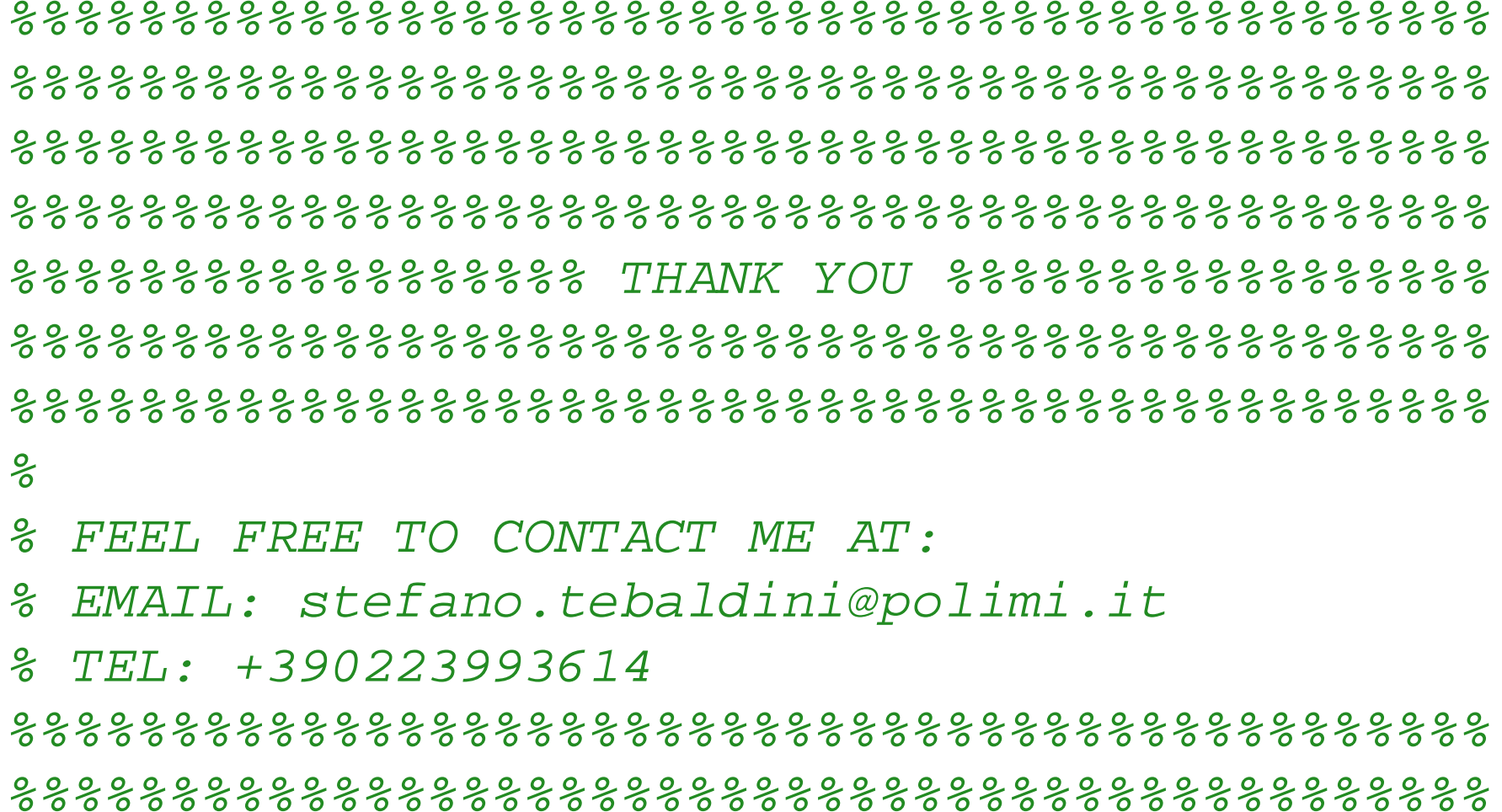

# Questions? balz@whu.edu.cn

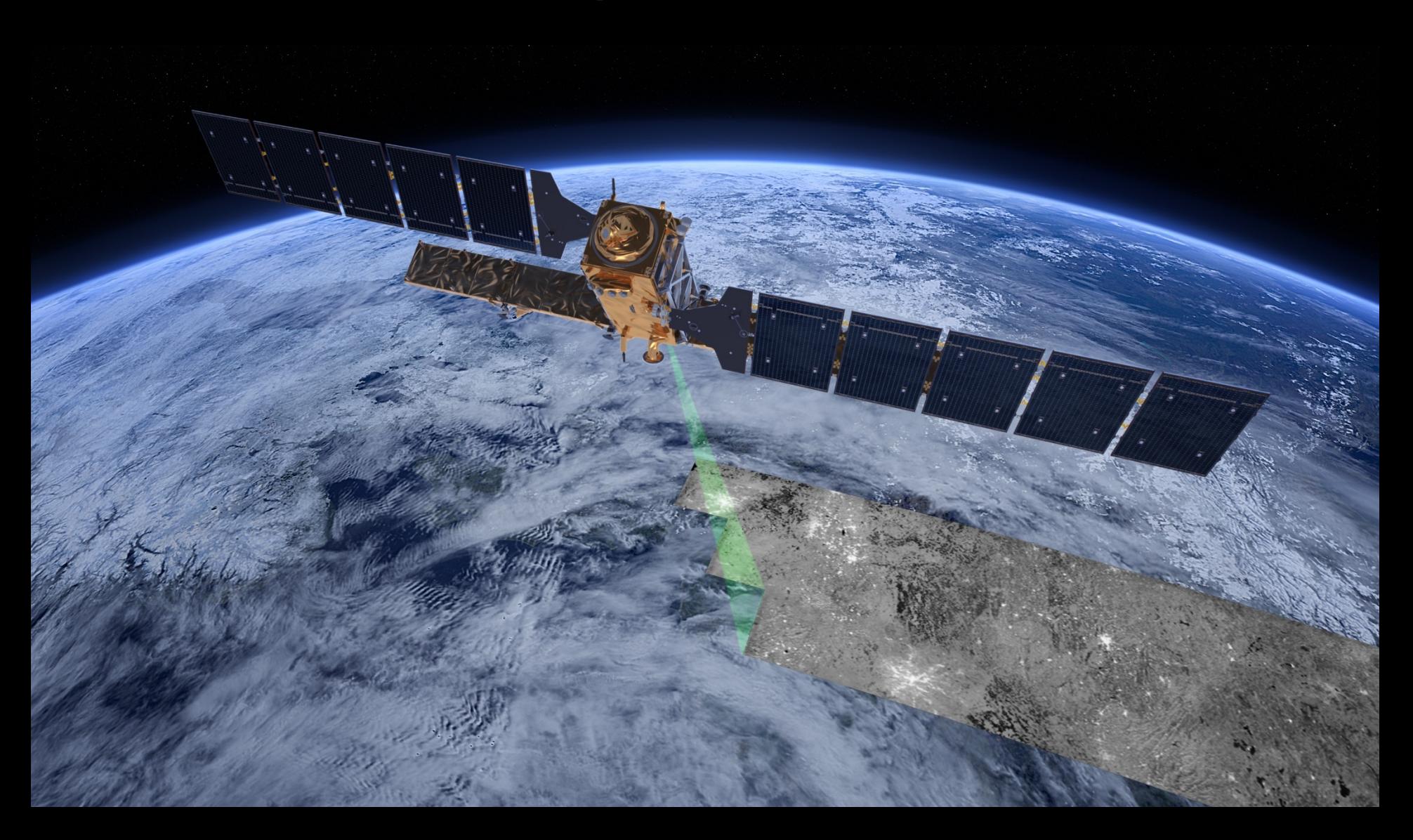